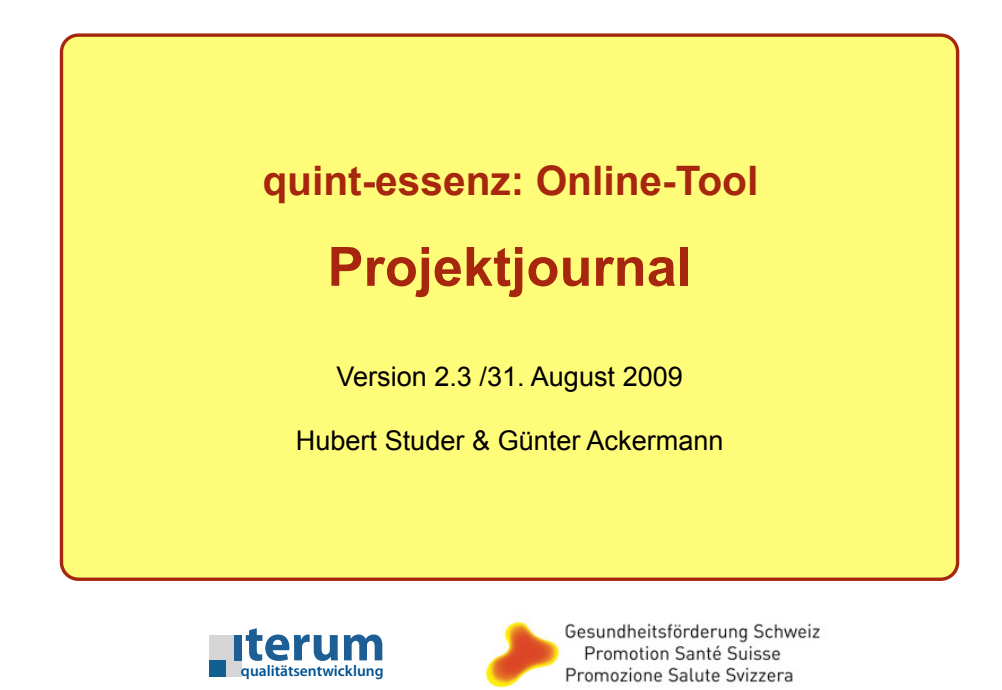

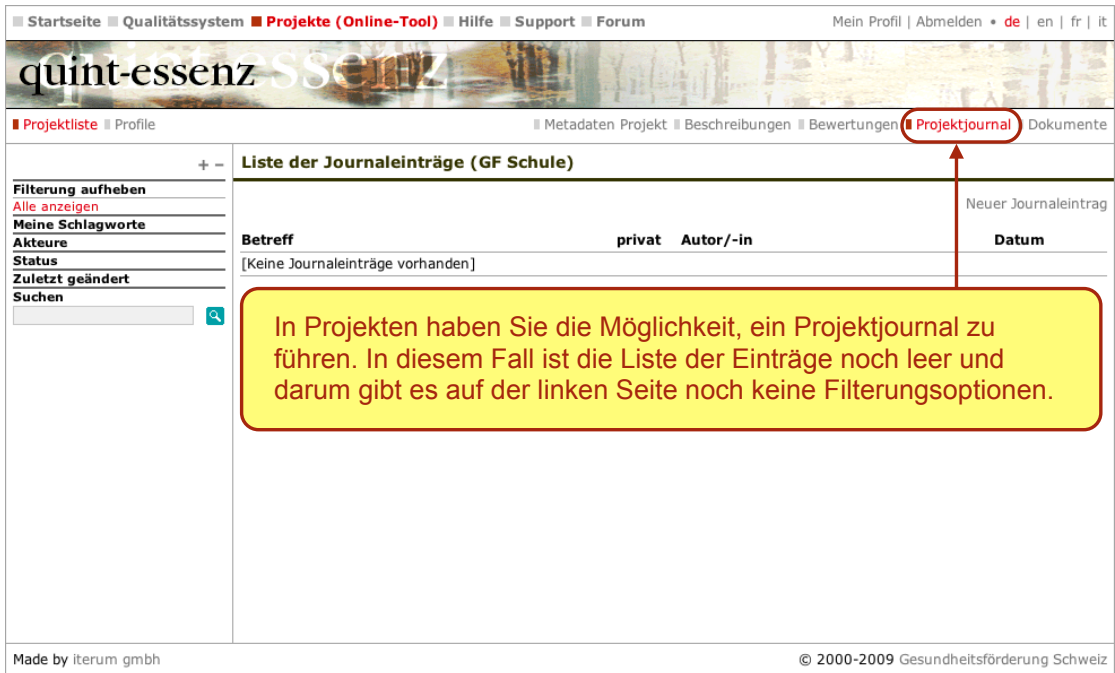

1

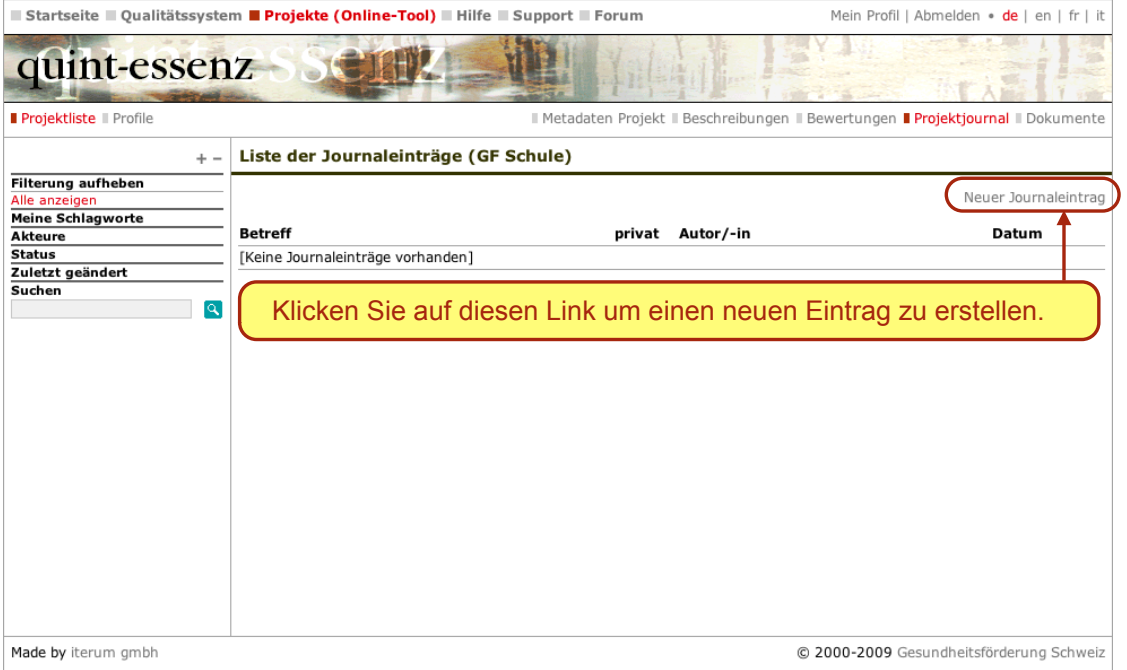

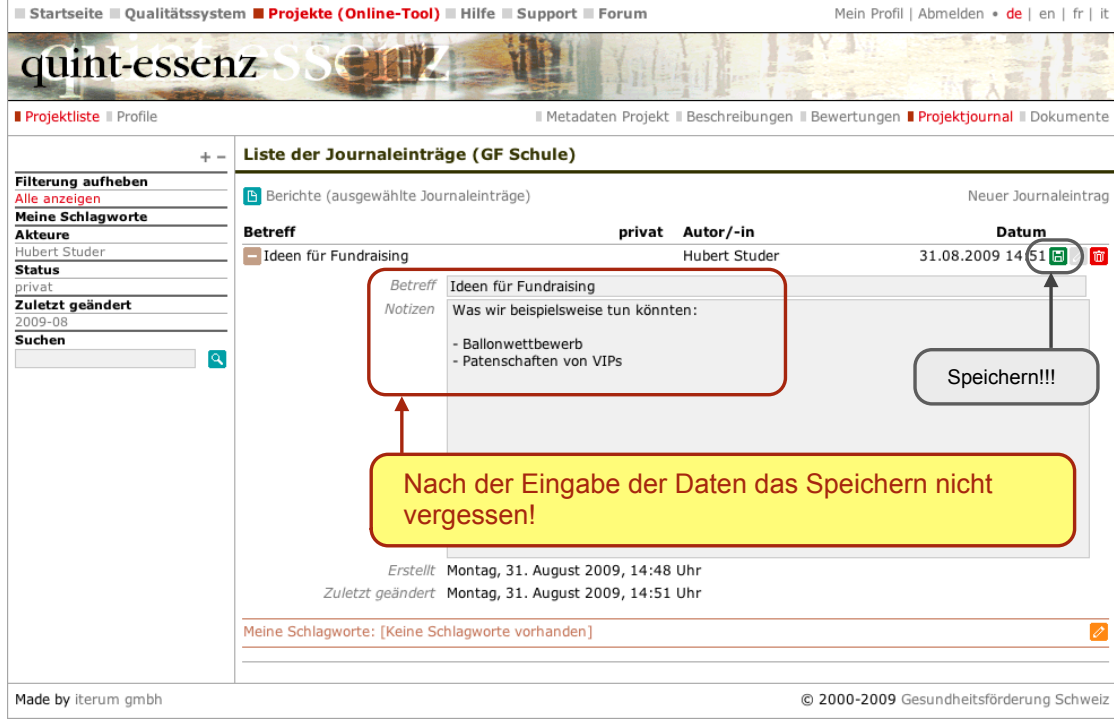

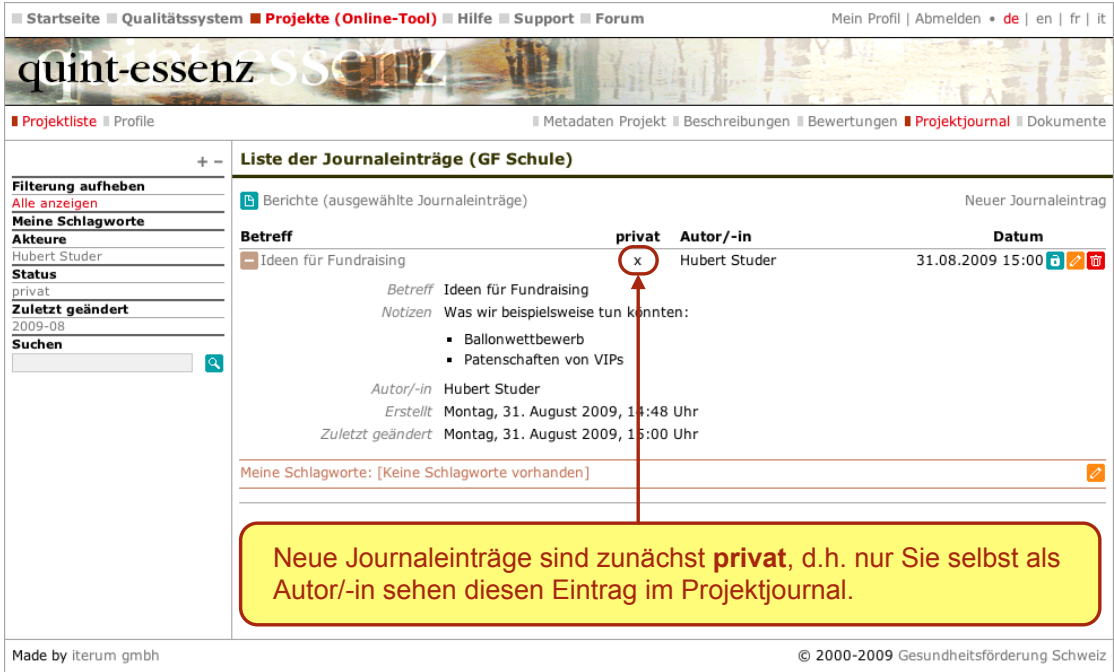

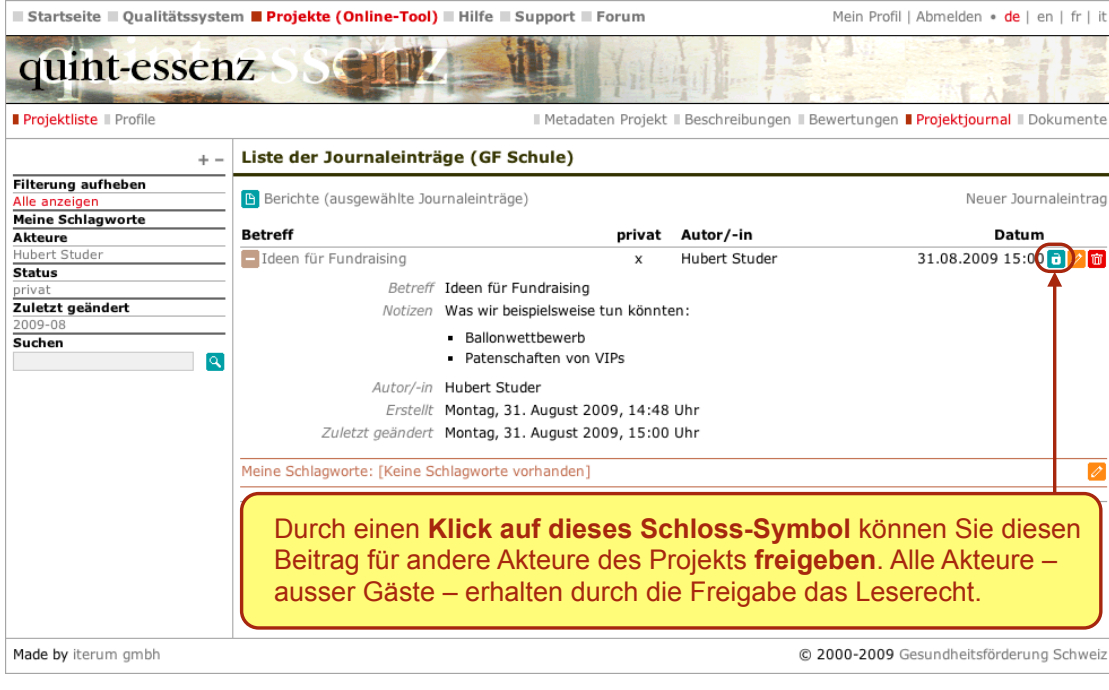

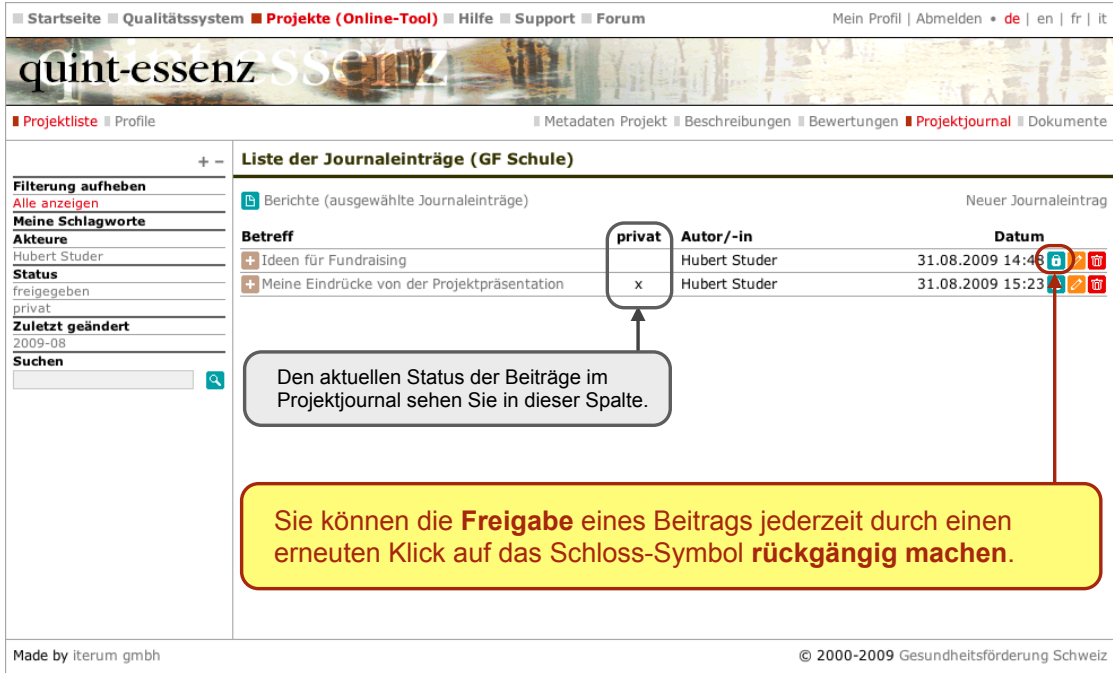

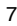

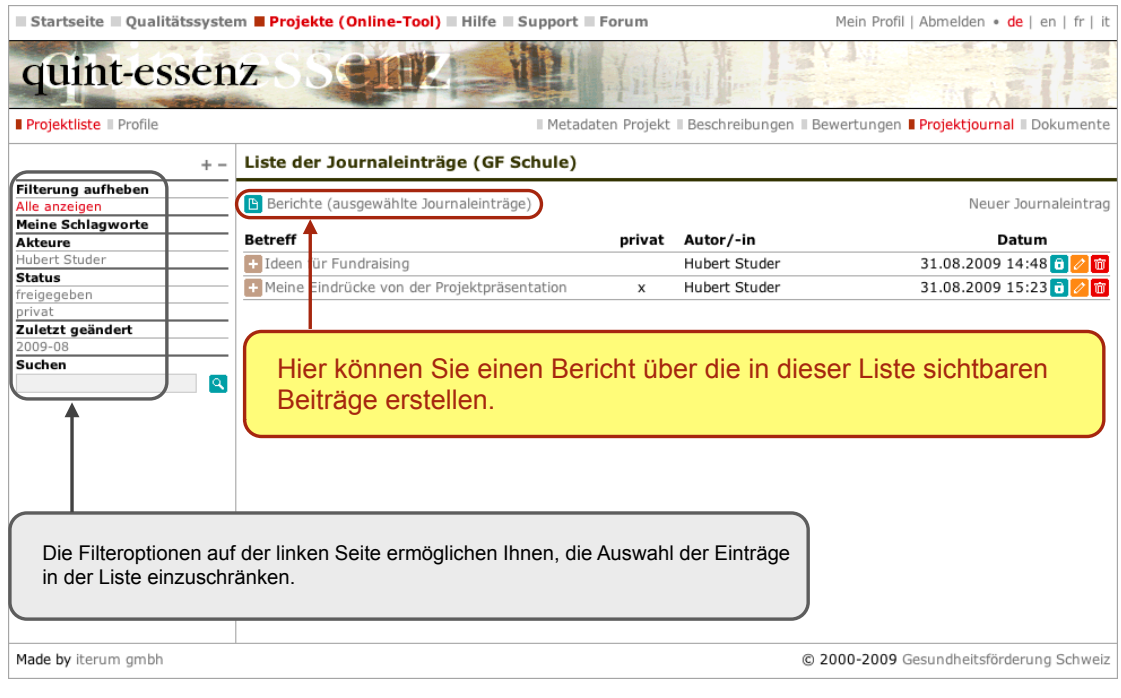

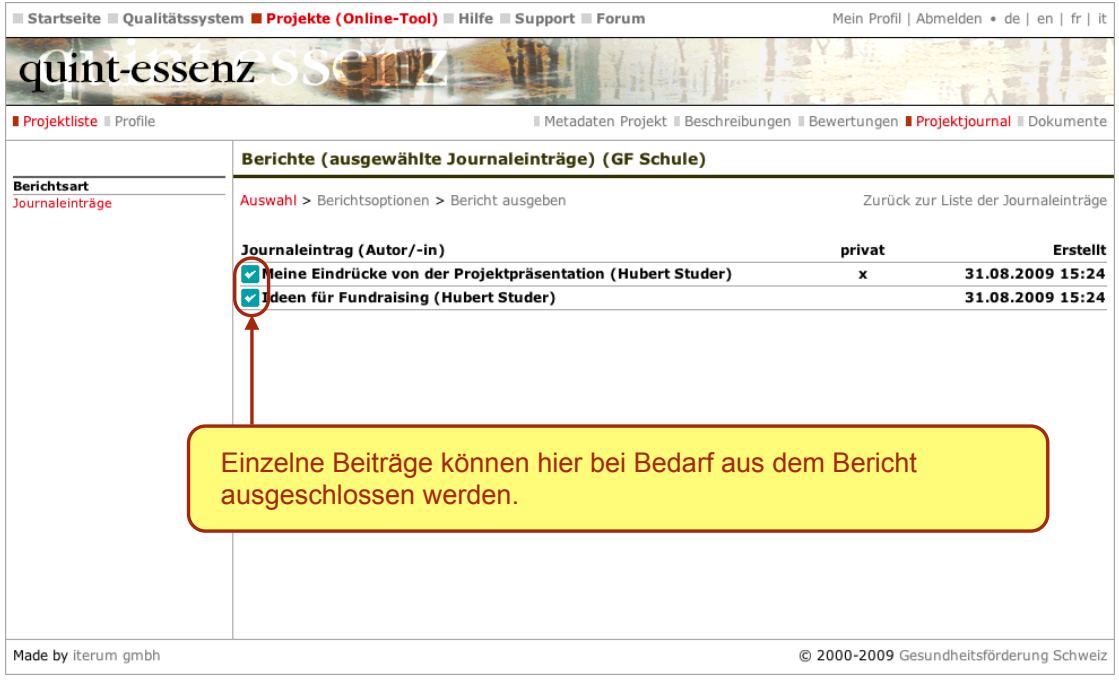

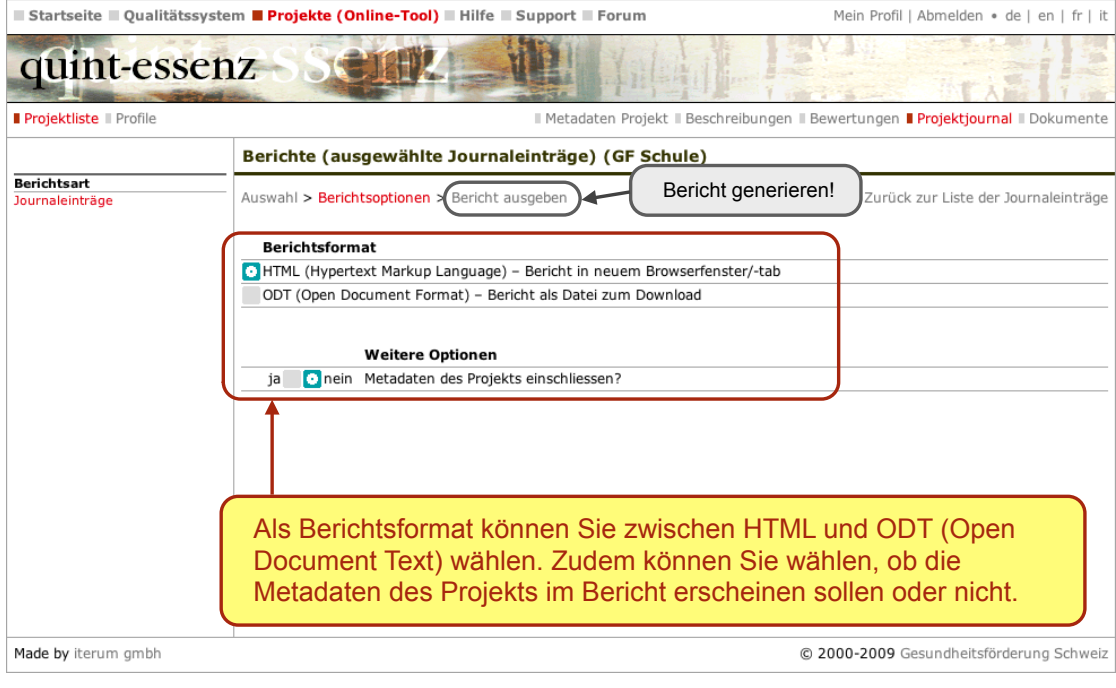

www.quint-essenz.ch

## Projektjournal (Gesundheitsförderung in der Schule)

## Journaleinträge

Montag, 31. August 2009, 15:24 Uhr : Ideen für Fundraising (Hubert Studer)

Was wir beispielsweise tun könnten:

• Ballonwettbewerb<br>• Patenschaften von VIPs

## –<br>Montag, 31. August 2009, 15:24 Uhr : Meine Eindrücke von der Projektpräsentation (Hubert<br>Studer) – privat

Wir sollten das nächste Mal mehr Bilder zeigen und einen Apéro organisieren.

[Keine Journaleinträge vorhanden]

Wenn Sie als Format HTML wählen, erscheint ein automatisch generierter Bericht auf der Basis der eingegebenen Daten in einem neuen Browser-Fenster oder Browser-Tab. Falls Sie Ihrer Beschreibung später Daten hinzufügen oder vorhandene Daten ändern und den Bericht erneut generieren, werden diese Änderungen natürlich übernommen.

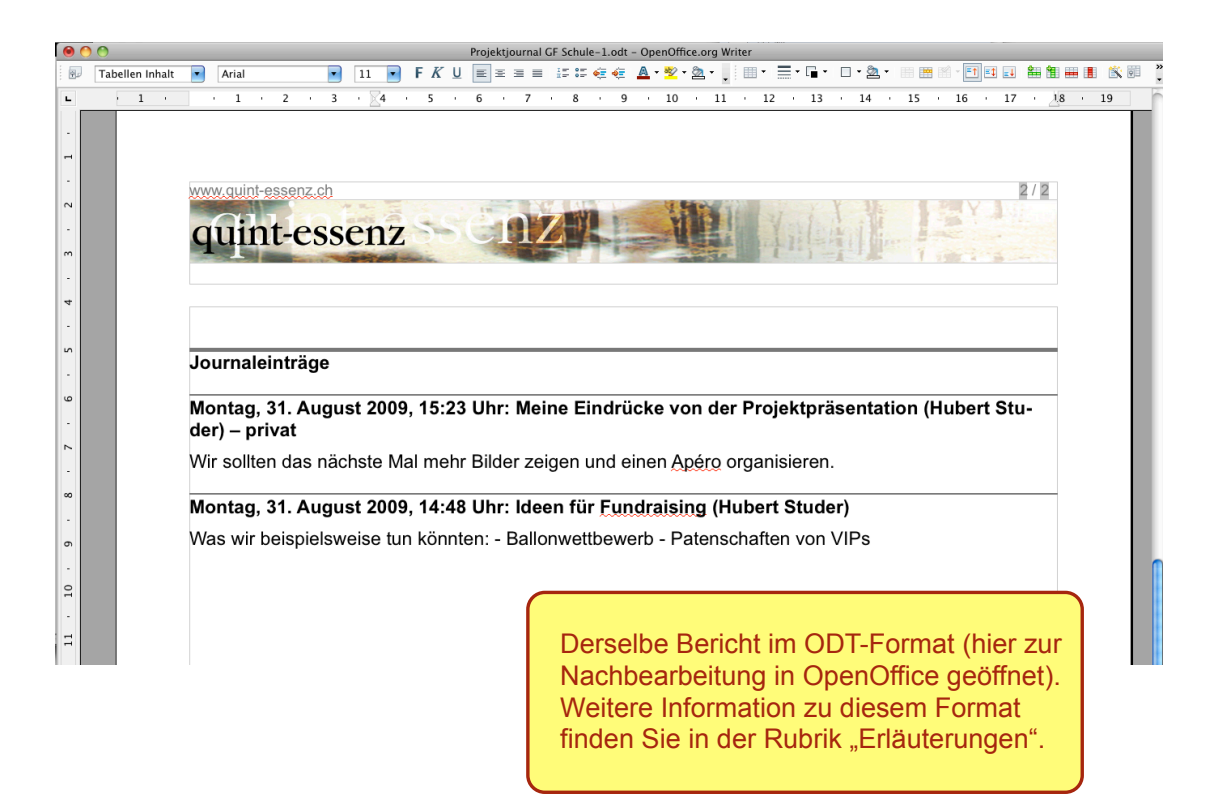